# Clustering variables

# Clustering of variables around latent components

# Ricco RAKOTOMALALA

# **Overview**

- 1. Clustering variables
- 2. Correlations, distances and latent variables
- 3. HAC based on latent variables
- 4. Interpreting the results
- 5. K-Means algorithm for variables clustering
- 6. A top down approach: VARCLUS algorithm
- 7. Complementarity between clustering individuals and clustering variables
- 8. References

# Clustering variables

## **Clustering variables**

## What is the clustering variables?

The aim of the clustering variables is to detect subset of correlated variables. Thus, the variables which provide the same kind of information belong into the same group. The groups of variables reveal the main dimensionalities of the data. In a certain sense, it is more powerful than the factor analysis (e.g. principal component analysis) because it overcomes the orthogonality constraint between the factors.

 $\rightarrow$  This is another way to structure the data. A kind of dual analysis of the clustering individuals. Both analyses are complementary.

## **Why clustering variables?**

- 1. Understand the underlying structures that organize the data. We want to summarize the information provided by the data. The approach is complementary to the clustering individuals.
- 2. Detect redundancies (collinearity) between variables. Understand key dimensions that contain the data i.e. decompose information into non-redundant interpretable basic units. We can deduce synthetic variables - similar to the factors from the factor analysis - from the groups.
- 3. Reduction of the number of variables. It can be used as a pre-treatment or posttreatment of the variables selection process for other techniques (e.g. in supervised learning) i.e.
	- a. To structure the search space during the selection process
	- b. To explain the real contribution of the variables once the selection is made.

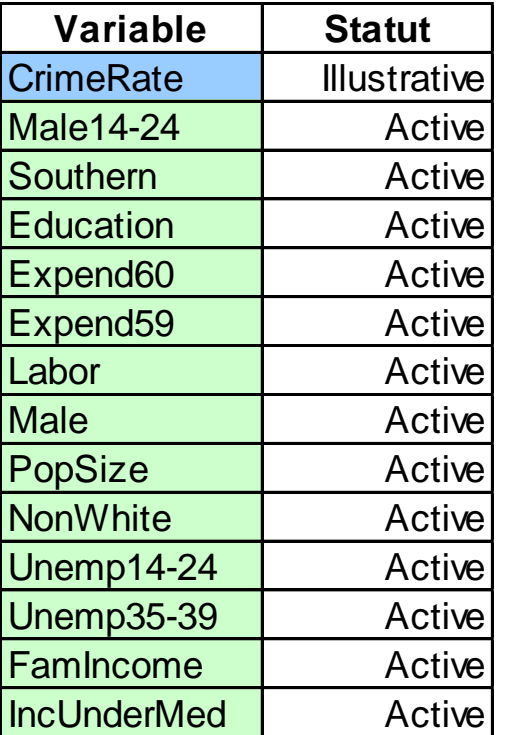

Crime rate: # of offenses reported to police per million population The number of males of age 14-24 per 1000 population Indicator variable for Southern states  $(0 = No, 1 = Yes)$ Mean # of years of schooling x 10 for persons of age 25 or older 1960 per capita expenditure on police by state and local government 1959 per capita expenditure on police by state and local government Labor force participation rate per 1000 civilian urban males age 14-24 The number of males per 1000 females State population size in hundred thousands The number of non-whites per 1000 population Unemployment rate of urban males per 1000 of age 14-24 Unemployment rate of urban males per 1000 of age 35-39 Median value of transferable goods and assets or family income in tens of \$ The number of families per 1000 earning below 1/2 the median income

47 states (individuals)

13 quantitative variables

1 illustrative variable "Crime rate" (used for interpreting the results)

PCA: Creating orthogonal "components". By associating the variables to the components (e.g. the most correlated one), we can structure the variables…

### But…

(1) We obtain often abstract components, that are difficult to interpret. In addition, a variable may be correlated to several components (the factor rotation strategies enable to overcome this drawback).

(2) Sometimes, a main dimension dominates, masking the other information (PCA on the partial correlation matrix may be a solution).

(3) The orthogonality constraint between the factors is sometimes too restrictive. In addition, a factor is interpretable only in accordance with the preceding factors.

 $\rightarrow$  Clustering variables may be viewed as a kind of oblique PCA

 $\rightarrow$  Clustering around latent component: the first component of the PCA is used to summarize a group of variables

#### **PCA on the "Crime" dataset**

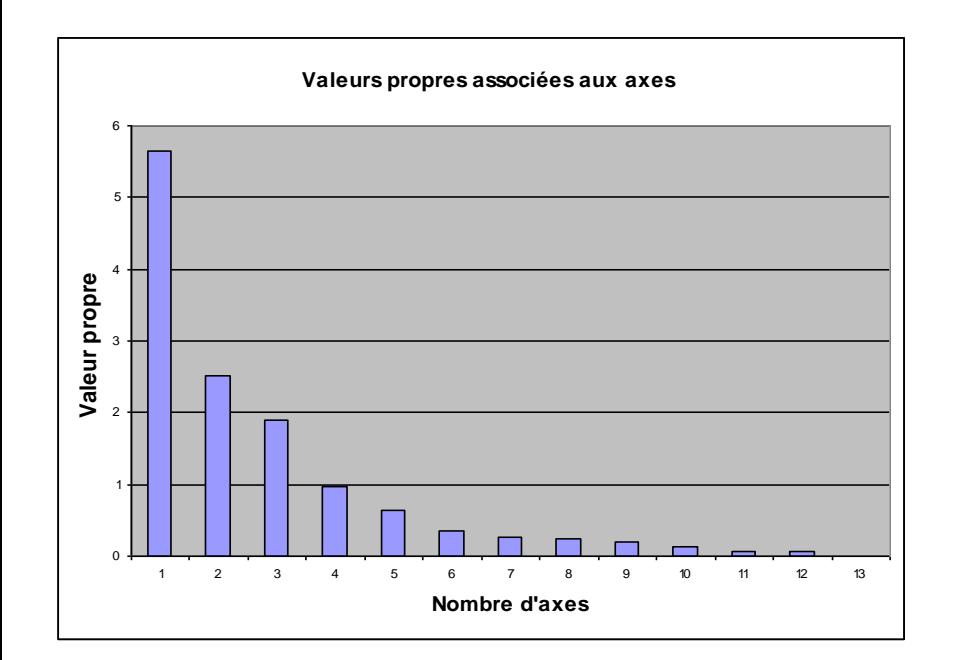

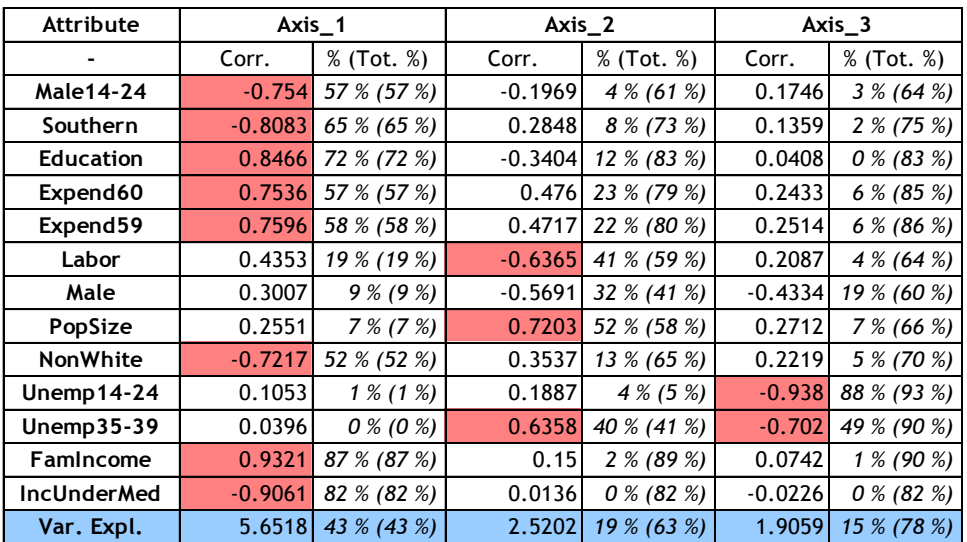

## Factor loading plot with the illustrative variable "crime rate"

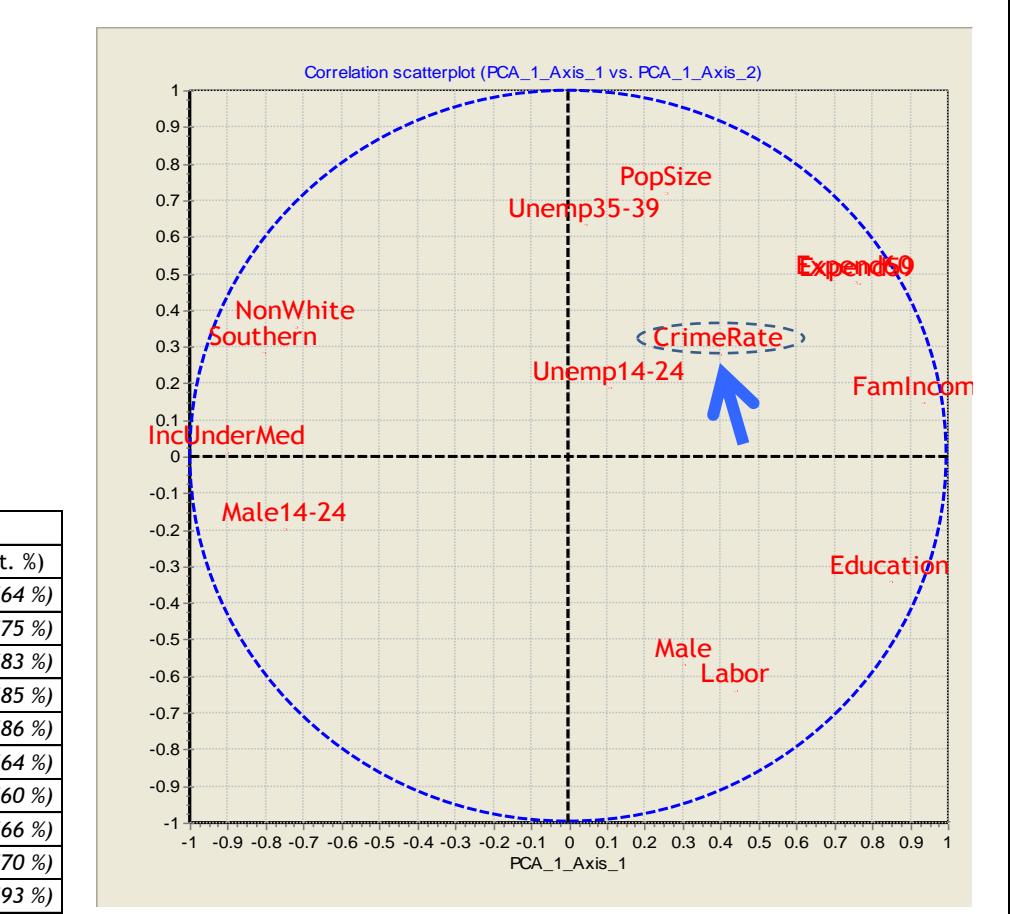

# **Ricco Rakotomalala**

Tutoriels Tanagra - <http://tutoriels-data-mining.blogspot.fr/> 8 and 2001 12 and 2008 12 and 2008 12 and 2008 1

# Correlation, distance and latent variable

## **Correlation and distance between variables Distance between groups of variables**

(1) Similarity measure *r* Correlation coefficient

> 2 *r* In this second case, the sign of the relationship is ignored, we want an interpretation in the form of association and opposition (as in PCA)  $r|$  or

(2) Dissimilarity: distance between variables

$$
\sqrt{1-r} \qquad \qquad \text{vs.}
$$

$$
\sqrt{1-|r|}
$$
 or  $\sqrt{1-r^2}$ 

We consider the direction and intensity of the relationship

We focus only on the intensity of the relationship

(3) Distance between subsets of variables (or between a variable and a set of variables)

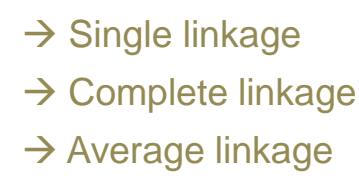

Aggregation strategy for HAC

Issue: How to set a "representative variable" which summarizes the information of 4 variables located on this node?

Idea of the latent component i.e. **the first component of the PCA**

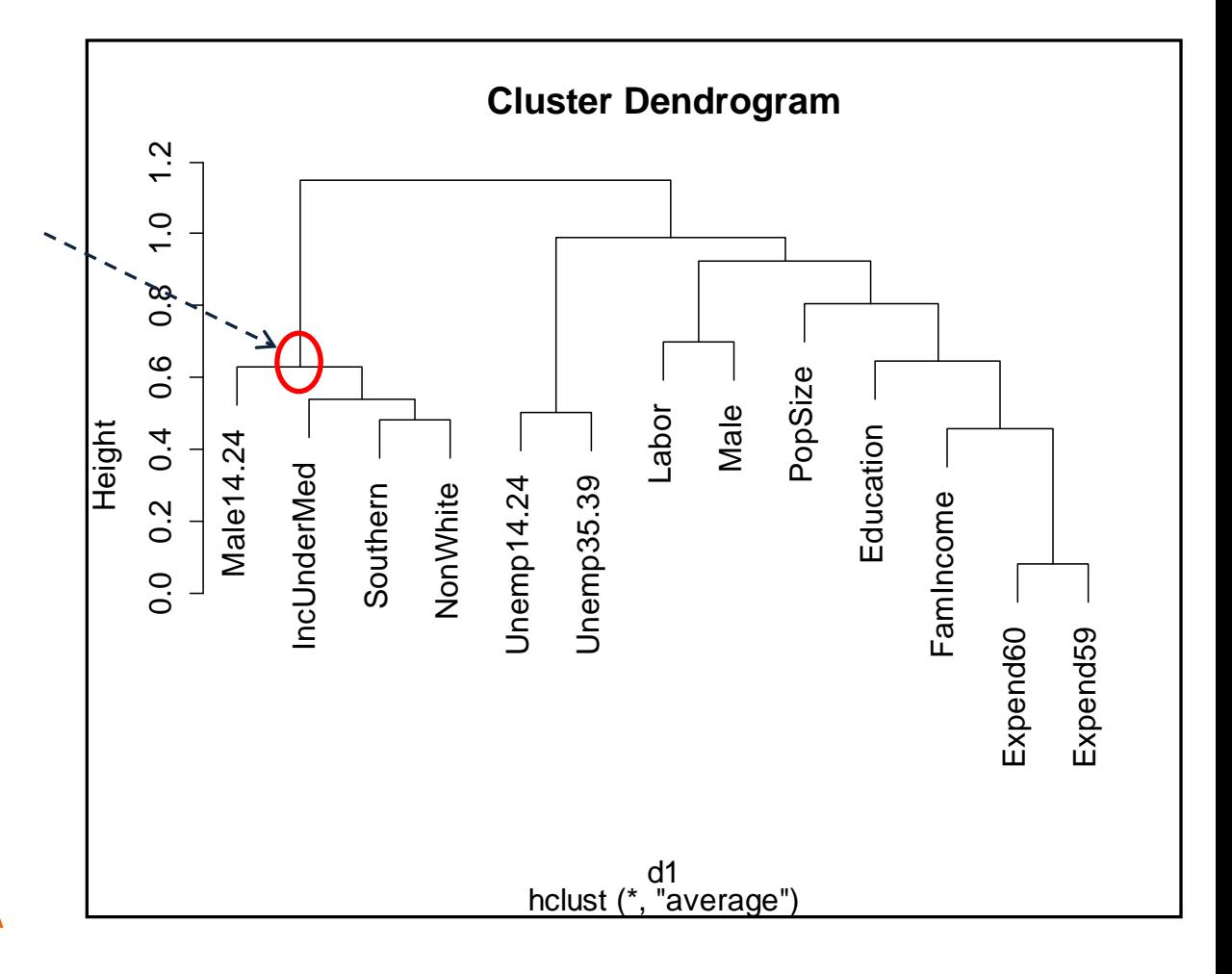

Draw the parallel between this result and

the factor loading plot of the PCA.

# **How to define a latent component?**

Principle: Propose an equivalent of the "centroid" for a group  $G_k$  of variables

$$
Z_k \qquad \quad \text{is defined as} \qquad \qquad I_k = \sum_{j \in G_k} r^2(X_j, Z_k) \qquad \quad \text{is maximum}
$$

with 
$$
Z_k = a_{1,k} X_{1,k} + a_{2,k} X_{2,k} + \cdots
$$

(1) The "latent" variable is defined so that it is the most correlated (squared value) with the set of variables into the group

(2) The component can be viewed also as a synthetic variable which minimizes the sum of the squared distance  $(d^2 = 1 - r^2)$  to the existing variables. See the analogy with the definition of the centroid (mean) in the dual space.

 $(3)$   $Z_k$  is the first principal component (from the PCA analysis) of the set of variables into  $G_k$ 

## **Clustering algorithm as an optimization process** Using the latent components during the HAC process

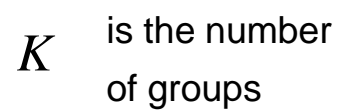

Inertia for the group  $G_k$ 

$$
I_k = \sum_{j \in G_k} r^2(X_j, Z_k)
$$

Within-group inertia (within-clusters variation)

$$
W = \sum_{k=1}^K \sum_{j \in G_k} r^2(X_j, Z_k)
$$

**W is the criterion to optimize (minimize) during the clustering process**

#### Variation decomposition  $T = B + W$ Minimize  $W \Leftrightarrow$  Maximize B

Note: There are the same schemes as clustering individuals. We can therefore apply the same techniques (HAC, K-Means, etc.)

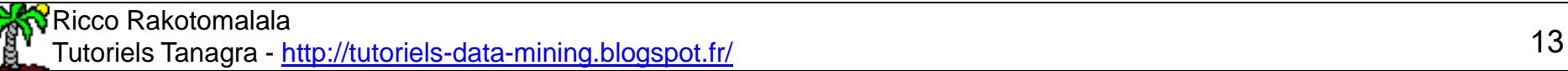

# **FIVE WEAPON TOP GIUSTENING VENIEDIES**

This approach can be extended to the processing of dataset with qualitative variables and/or mixed variables (quantitative / qualitative) **HAC for clustering of variables around latent components** VARHCA (into TANAGRA software) – Hierarchical agglomerative clustering

> Principle : Step-by-step aggregation in the sense of the minimization of loss of inertia (variation)

For the merging of the groups G1 and G2 in G3…

 $\Delta = (\lambda_1 + \lambda_2) - \lambda_3$ 

where  $\lambda$  is the eigenvalue related to the first principal component of the group

 $\Delta \geq 0$ necessarily

- (1) We find the standard "agglomeration" process
- (2) At each step, the first component of PCA is computed for the new subset of variables
- (3) For each group, we calculate the correlation of each variable with the latent component, in order to identify the most representative variables of the group.
- (4) The usual problem of the clustering process remains: understanding and interpreting groups!

#### VARHCA - Dendrogram Calculating the loss of inertia at each merging

#### Height of the node = height of the preceding

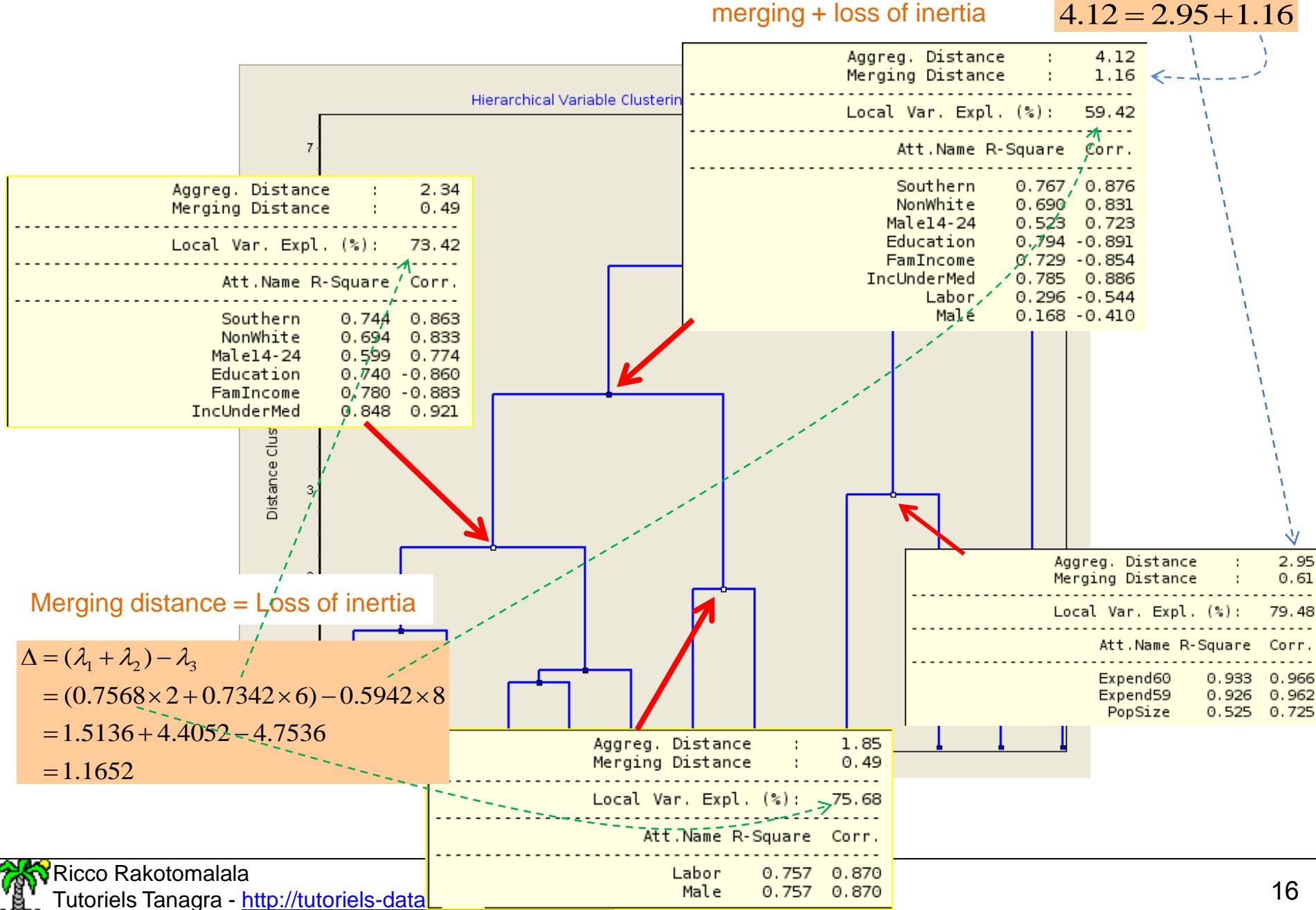

## **VARHCA Determining the number of clusters**

Principle: The "elbow" method. Identifying a significant modification of the data structure.

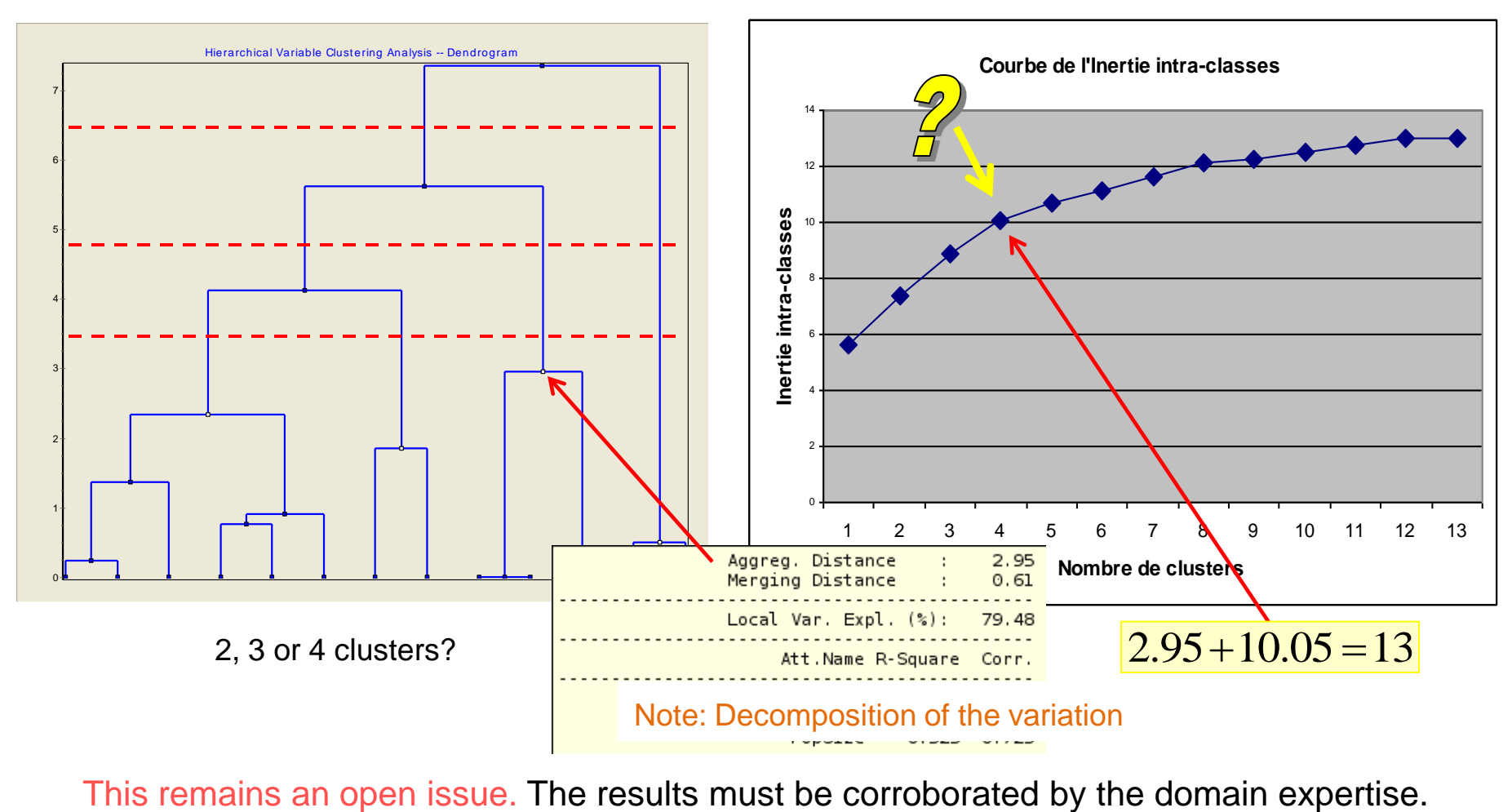

# Reading and interpreting the results

#### **Results - Description of the groups (1)**

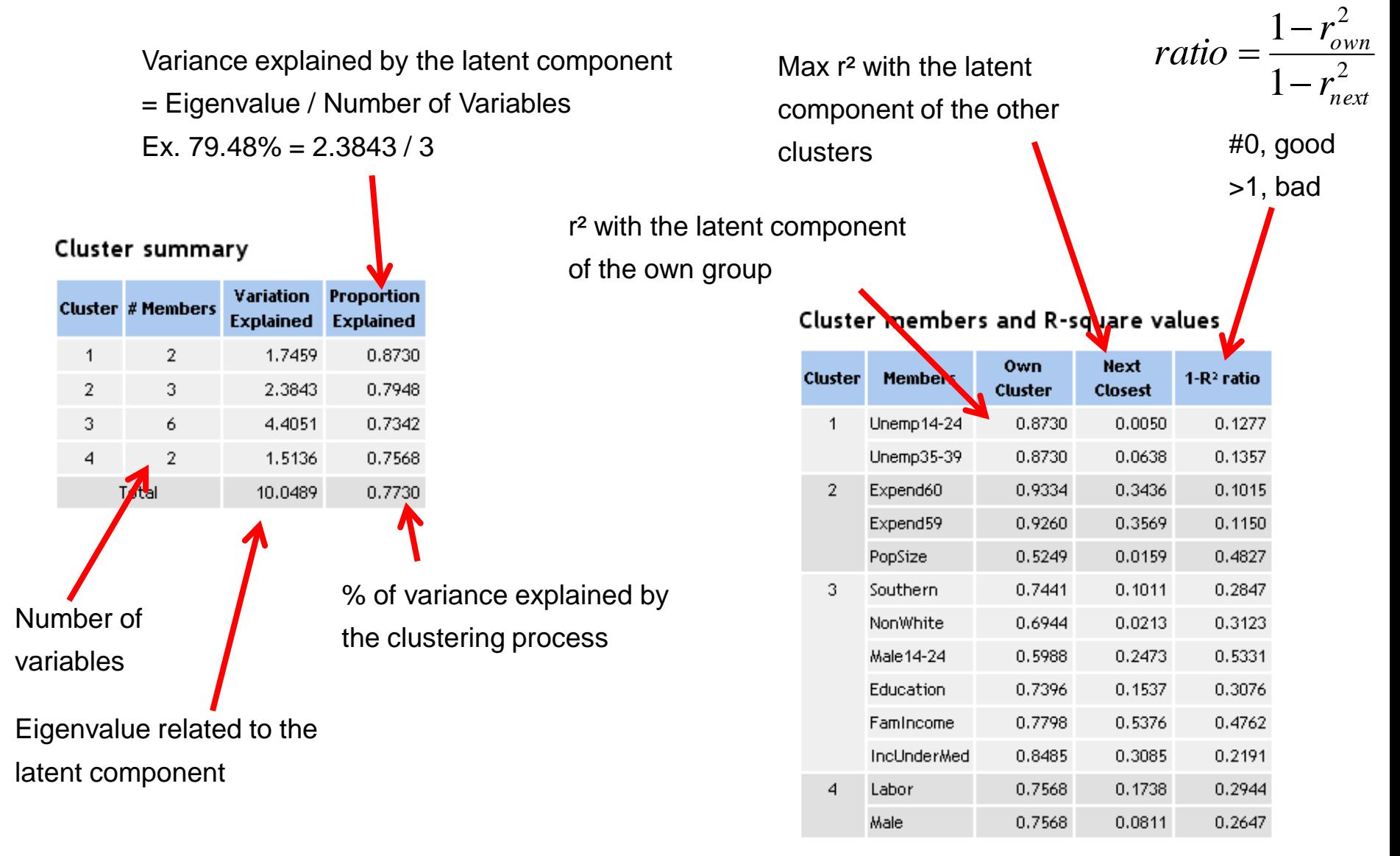

#### **Quality of the membership of a variable to its group**

**Results – Description of the groups (2)**

Correlation of the variable with the latent component of each group.

#### Cluster correlations -- Structure

![](_page_19_Picture_103.jpeg)

Note:

- (1) A variable may be a membership to a group, but highly correlated to another group. We must detect this kind of inconsistency.
- (2) For each group, the correlations to the latent variable may be positive or negative.
- (3) The "cluster correlations" table completes the "cluster members" table, and it gives a enhanced explanation of the layout of the clusters.

#### Cluster members and R-square values

![](_page_19_Picture_104.jpeg)

An arbitrary threshold is used  $|r| = 0.7$  to highlight the correlations into Tanagra

Ex. FamIncome Own cluster (Cl.3)  $-0.8830^{2} = 0.7798$ Next Closest (Cl.2)  $0.7332^{2} = 0.5376$ 

#### Ricco Rakotomalala

Tutoriels Tanagra - <http://tutoriels-data-mining.blogspot.fr/><br>Tutoriels Tanagra - http://tutoriels-data-mining.blogspot.fr/

#### **Other tools for the interpretation of the results**

**Correlation between the latent components. Processing of illustrative (additional) variables.**

The latent components may be more or less correlated each other.

![](_page_20_Picture_70.jpeg)

A weak relationship, but significant, between CL.2 and CL.3 (see the influence of FamIncome); and between CL.3 and CL.4.

Relationship with the "crime rate" variable. It seems that it is highly related to the CL.2.

![](_page_20_Picture_71.jpeg)

The states with high family income, high expenditure to security... are the states where the criminality is high? This seems really surprising.

A very important variable misses in this study. Which one?

![](_page_20_Picture_9.jpeg)

# K-Means clustering around latent components

**K-Means - Maximizing (resp. minimizing) the between groups variation (resp. within groups) – K is fixed**

#### **ALGORITHM**

Set K (the number of groups) Choose randomly K variables as latent variable for each group This variable is the first latent component of the group DO WHILE no convergence FOR EACH variable Assign the variable to the closest latent component (r²) END FOR Update the latent component for each group (Forgy) *(this step may be realized for each allocation above - Mc Queen)* END DO

## Typical issues for K-Means: How to choose K?

![](_page_22_Picture_95.jpeg)

#### Cluster summary

![](_page_22_Picture_96.jpeg)

![](_page_22_Picture_97.jpeg)

![](_page_22_Picture_98.jpeg)

Cluster members and R-square values

#### **As a reminder, the following are the results for the HAC** Cluster summary

![](_page_22_Picture_99.jpeg)

# VARGLUS

# A top-down approach

#### **Top-down approach for clustering variables**

**Advantage? Quickness. We can stop as soon as a subdivision is not relevant.**

## **Algorithm**

![](_page_24_Picture_99.jpeg)

### Note:

(1) Main advantage: Fast processing of large dataset

(2) Understandable stopping rule (that we can modify)

(3) The decreasing monotonically of the within-group inertia is not

guaranteed (some tools reassigns the variables to the clusters at each

step to minimize the within-group inertia).

E.g. : Dataset with 52 variables and 3900 obs. We want to obtain 3 groups.

Bottom-up (HAC) # 5002 ms. ; Top-down # 797 ms.

#### **VARCLUS - Resultat**

The height shows only the sequence of subdivisions.

![](_page_25_Figure_2.jpeg)

#### **Ricco Rakotomalala**<br>**Ricco Rakotomalala** Tutoriels Tanagra - <http://tutoriels-data-mining.blogspot.fr/>

#### Same results as HAC

#### Cluster summary

![](_page_25_Picture_84.jpeg)

#### Cluster members and R-square values

![](_page_25_Picture_85.jpeg)

# Complementarity with elustering individuals

![](_page_27_Figure_0.jpeg)

The HAC leads to a subdivision in 3 groups. We find the same interpretations: north vs. south; populated + high income = security expenditures; industrious + high level of education vs. south.

![](_page_27_Picture_64.jpeg)

Tutoriels Tanagra - <http://tutoriels-data-mining.blogspot.fr/> 28

Ricco Rakotomalala

# References

E. Vigneau, M. Qannari, « Clustering of variables around latent components », in Statistics, Simulation and Computation, 32(4), pp.1131-1150, 2003.

J. Saracco, M. Chavent, V. Kuentz, "[Clustering of categorical variables around](http://cahiersdugretha.u-bordeaux4.fr/2010/2010-02.pdf)  [latent variables](http://cahiersdugretha.u-bordeaux4.fr/2010/2010-02.pdf)", Cahiers du GTREThA, N°2010-02, 2010.

Tanagra Tutorials, ["Variable clustering \(VARCLUS\)",](http://data-mining-tutorials.blogspot.fr/2008/11/variable-clustering-varclus.html) 2008.

SAS/STAT® 9.3 User's Guide, "[The VARCLUS Procedure](http://support.sas.com/documentation/cdl/en/statug/63962/HTML/default/viewer.htm)".

I. Endrizzi, "[Clustering of variables around latent components: an application in](http://amsdottorato.unibo.it/667/1/Tesi_Endrizzi_Isabella.pdf)  [consumer science](http://amsdottorato.unibo.it/667/1/Tesi_Endrizzi_Isabella.pdf)", Universita di Bologna, 2008.